## Inhaltsverzeichnis

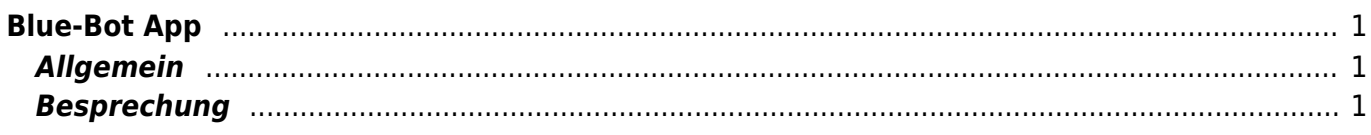

## <span id="page-2-0"></span>**Blue-Bot App**

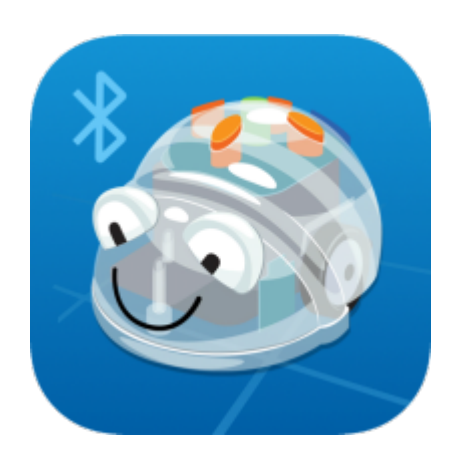

## <span id="page-2-1"></span>**Allgemein**

Mit der Blue-Bot-App lässt sich die durchsichten BeeBots mit dem Tablet steuern.

## <span id="page-2-2"></span>**Besprechung**

Im [Artikel von LehrerInnenWeb](https://lehrerweb.wien/praxis/robotik-coding/roboter/blue-bot) werden die Möglichkeiten der App besprochen

From: <https://wiki.hedingen.schule/>- **Wiki der Schule Hedingen**

Permanent link: **[https://wiki.hedingen.schule/doku.php?id=ipad\\_apps:blue-bot](https://wiki.hedingen.schule/doku.php?id=ipad_apps:blue-bot)**

Last update: **2022/03/23 17:20**